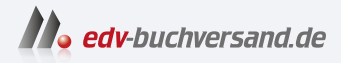

## Excel – Das Zauberbuch Raffinierte Zaubereien für Excel-Kenner

**[» Hier geht's](https://www.edv-buchversand.de/product/mt-2560/Excel%20-%20Das%20Zauberbuch)  direkt zum Buch**

## DAS VORWORT

Dieses Vorwort wird Ihnen von www.edv-buchversand.de zur Verfügung gestellt.

## Vorwort

Liebe Leserin, lieber Leser,

Glückwunsch zu diesem Buch! Ganz schön mutig, in diesen wilden Zeiten ein Computer-Fachbuch zu lesen. Aber ich verspreche Ihnen, Sie werden es nicht bereuen. Wir Autoren bemühen uns unbeirrt, unsere Leser mit bestem, praxisnahem und alltagstauglichem Fachwissen glücklich zu machen. Auch wenn die Konkurrenz nahezu übermächtig scheint. Es reicht ja nicht mehr, dass Google allwissend ist, jetzt übernimmt auch noch die KI mit ChatGPT und Co. die Besserwisser-Rolle.

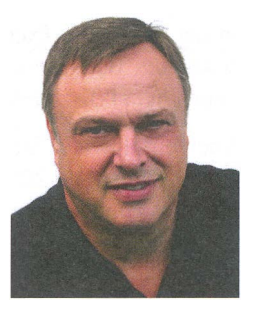

Wie passt hier das Computerbuch noch rein? Drei Gründe: Es stellt die wichtigen Fragen selbst, weil der Autor zwischen wertvollem Wissen und Informationsmüll unterscheiden kann. Es beschränkt sich auf Neues und Aktuelles und liefert nicht Tausende von möglichen Antworten, sondern die eine richtige. Und es orientiert sich an der Praxis und liefert brauchbare Lösungen.

Keine leichte Aufgabe angesichts der Geschwindigkeit, mit der sich die Microsoft-Office-Welt entwickelt. Microsoft schießt aus allen Rohren: Update-Zyklen von wenigen Monaten bescheren ständig neue Funktionen und Werkzeuge und nicht selten Änderungen an der GUI (Oberfläche). Und das alles, um die Marktführung zu behalten (als ob Excel irgendetwas vom Thron stoßen könnte).

Deshalb habe ich das Zauberbuch gründlich überarbeitet und präsentiere stolz die mittlerweile 5. Auflage. Und die hat es in sich:

- Geniale Zaubereien mit den neuen Funktionen
- Die Königsklasse: LAMBDA() und LAMBDA()-Funktionen
- **Unverzichtbar: Power Query: Super-Zaubertricks!**
- $\blacksquare$  Dynamische Arrays alles wird anders

Apropos dynamische Arrays: Da fährt Excel mit Vollgas in eine ganz neue Dimension der Kalkulation. Sehen Sie sich Kapitel 8 und dort vor allem die Arrayfunktionen im Abschnitt 8.4 an. Seien Sie mit dabei, es lohnt sich!

Einige alte Zöpfe aus den früheren Auflagen mussten abgeschnitten werden, manches nicht mehr Zeitgemäße wie Datenbank-Funktionen habe ich ganz herausgenommen. Die vorherige Auflage hatte noch einen Teil 2 mit dem Titel »Abenteuerreisen in die Excel-Welt«. Die meisten in diesem Teil vorgestellten Zaubereien sind etwas in die Jahre gekommen, daher wurden einige Kapitel aus dem Buch genommen. Sie wurden in der PDF-Datei Excel-Zauberbuch\_Teil2.pdf zusammengefasst, das auf der Webseite zum Buch heruntergeladen werden kann. Auf www.mut.de/2560 finden Sie neben dem PDF zudem noch Excel-Übungsdateien.

Noch ein Hinweis: Sie brauchen für die meisten Zaubertricks die Office-Version 365. Excel 2021, 2019, 2016 oder noch frühere Versionen haben viele der neuen Funktionen nicht und kennen keine dynamischen Arrays.

Nun wünsche ich Ihnen viel Spaß und viel Erfolg mit dem neuen Excel-Zauberbuch.

Ihr Autor lgnatz Seheis

Besuchen Sie mich auch auf meiner Webseite www.schels.de.